## **IC-M1V ADJUSTMENT PROCEDURES**

## **5-1 PLL AND TRANSMITTER ADJUSTMENTS**

Select an operating using [↑] / [↓] keys, then set specified value using [←] / [→] keys on the connected computer keyboard.

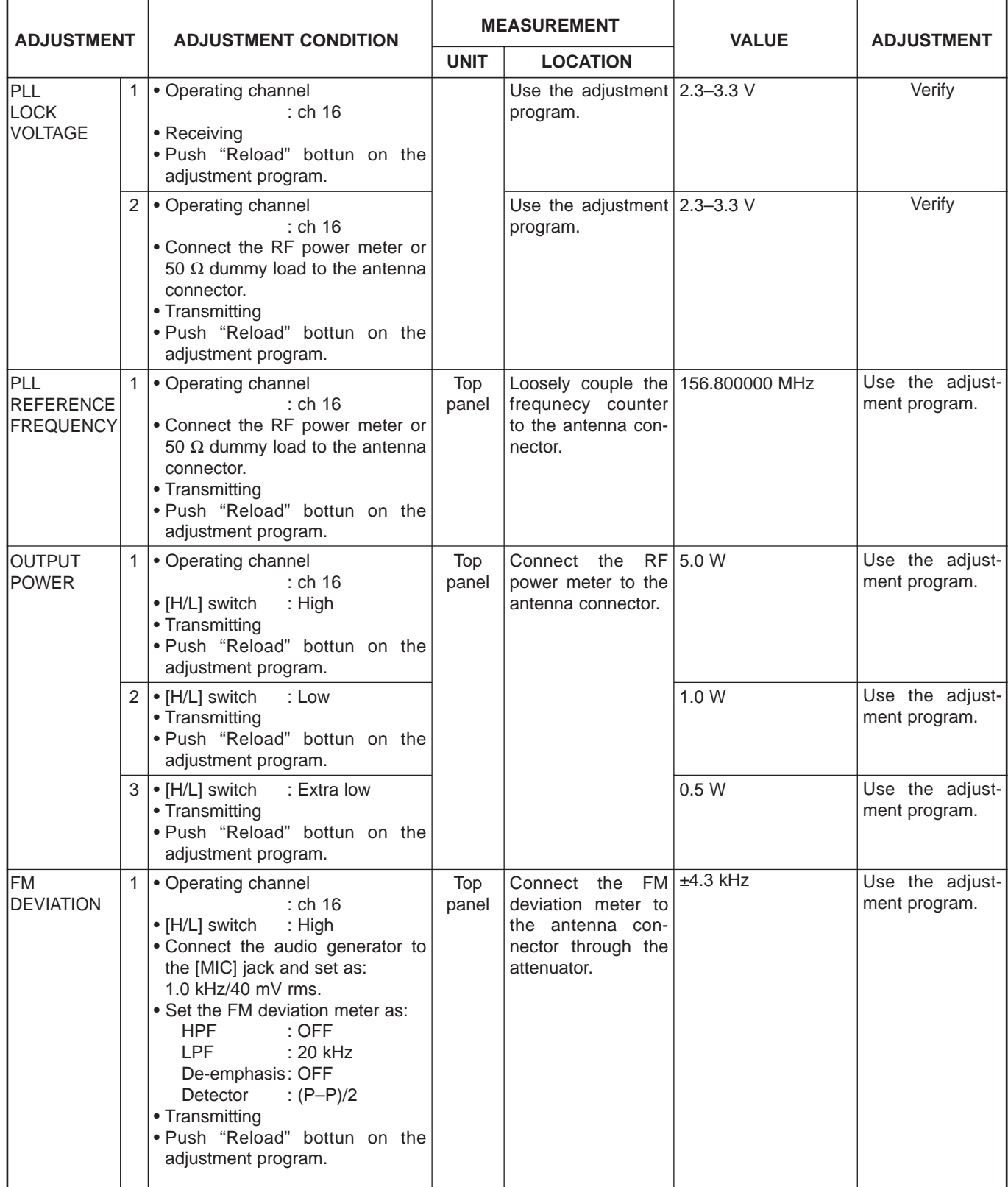

## **5-2 RECEIVER ADJUSTMENT**

Select an operating using [↑] / [↓] keys, then set specified value using [←] / [→] keys on the connected computer keyboard.

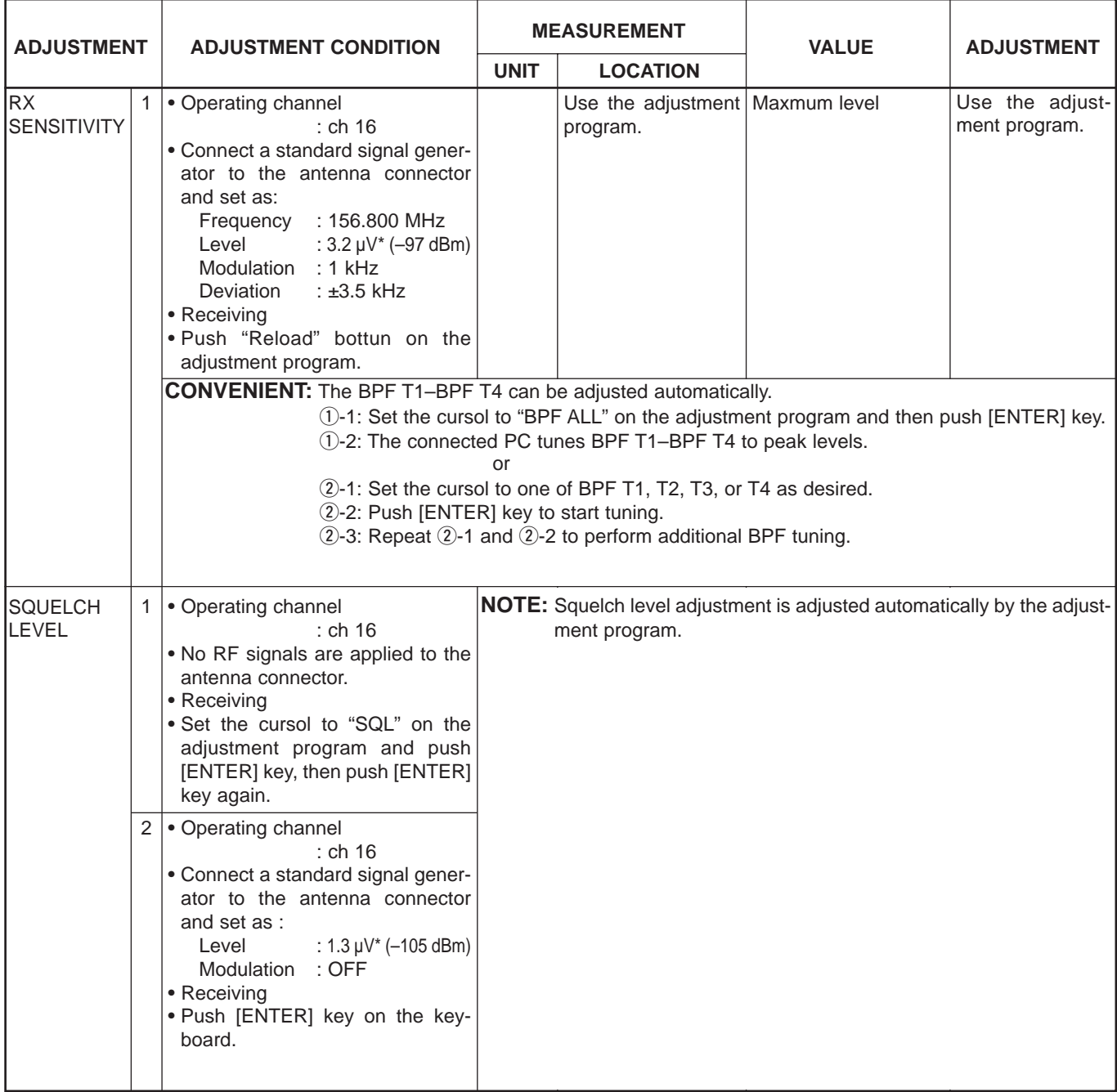

\*This output level of a standard signal generator (SSG) is indicated as SSG's open circuit.